# **A Comprehensive Guide for Beginners: Unveiling the Features of Cricut and Its Capabilities**

In the realm of crafting, Cricut machines have emerged as a true gamechanger, offering a plethora of possibilities for creators of all levels. For beginners, entering the world of Cricut can be both exciting and overwhelming, given the array of features and capabilities at their disposal. This comprehensive guide aims to demystify the world of Cricut, empowering beginners with the knowledge and understanding they need to ignite their creativity and embark on a fulfilling crafting journey.

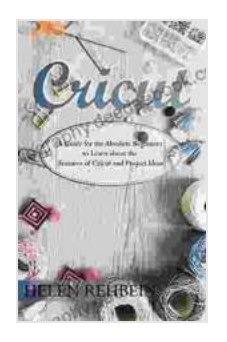

### **[Cricut: A Guide for the Absolute Beginners to Learn](https://biography.deedeebook.com/reads.html?pdf-file=eyJjdCI6Imp4aHdONjQ4ZEo4WTBPSU9qNk04SjRWS3hRRTR4aFVMN0pwTlVGc2tUN0FpeWZ4Qlp3dTZtcWZveG1LSE1WYURYa01HRzRrMmJsaHNkaWZKM1VWVTZFZXBlcElPaXF6ZXFCSGtPYWJqdmdlRVRhTDlRZVJtc2N6aUgrMHZSY3BYTVhPZ1BxZGI1VlIyRmpIRmtVUlFTSUhFdUUwWmJOOWVxQU4wa2RXMnRiQ0U3QXhhNmltSkFlUEhnSVVvQ1M1eDVrTmY0SExWVE5tSUtHV1lkbWI1dHlVQWlORmpKNXlsczZidE1DalhKaWlOMVVlNURya3dKVzNoQ1UrZTYxbUUiLCJpdiI6ImVjYTZiZjMxZWNiOTliZDA2YWZhZDQ4MDk4ZTc3ZGUwIiwicyI6IjAzZWM1NmM0ODNkZDAyYTIifQ%3D%3D) about the Features of Cricut and Project Ideas**

#### by Karl Wiggins

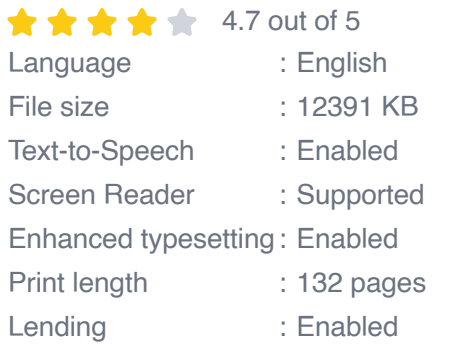

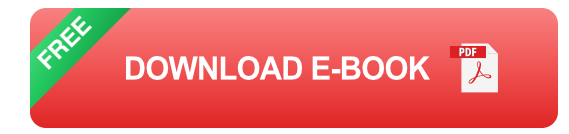

#### **Unveiling the Cricut Machine**

Cricut machines are versatile cutting machines that enable users to transform their designs into tangible creations. These machines come in various models, each with its own unique set of features and capabilities. Some of the most popular models include the Cricut Maker, Cricut Explore Air 2, and Cricut Joy. Depending on the model, Cricut machines can cut a wide range of materials, including paper, vinyl, fabric, leather, and wood. This versatility makes Cricut machines ideal for a diverse range of projects, from personalized cards and home décor to custom clothing and accessories.

#### **Exploring Cricut Design Space**

Cricut Design Space is the software that allows users to design and create projects using their Cricut machines. This user-friendly software is accessible both online and as an app, providing a convenient platform for crafting on the go. With Cricut Design Space, users can access a vast library of images, fonts, and ready-made projects, or they can upload their own designs. The software also offers a range of editing tools, enabling users to customize projects to their liking.

#### **Understanding Cricut Materials**

The materials used with Cricut machines play a crucial role in determining the outcome of projects. Cricut offers a wide range of materials, each with its own unique characteristics and applications. Some of the most commonly used materials include:

**Paper:** Cricut machines can cut a variety of paper types, including a. cardstock, construction paper, and specialty papers. Paper is a versatile material that can be used for projects such as cards, scrapbook pages, and paper flowers.

- **Vinyl:** Vinyl is a durable, self-adhesive material that is perfect for a. creating decals, stickers, and labels. Cricut offers a wide range of vinyl colors and finishes, including permanent, removable, and holographic.
- **Fabric:** Cricut machines can cut a variety of fabrics, including cotton, a. felt, and leather. Fabric is a versatile material that can be used for projects such as clothing, quilts, and home décor.
- **Wood:** Cricut machines can cut thin sheets of wood, such as balsa wood and plywood. Wood is a sturdy material that can be used for projects such as signs, coasters, and toys.

#### **Types of Cricut Projects**

The possibilities for Cricut projects are endless. With a Cricut machine and the right materials, beginners can create a wide range of projects, including:

- **Personalized cards and gifts:** Create unique cards, gift tags, and a. other personalized items for special occasions.
- **Home décor:** Embellish your home with custom wall art, throw pillows, m. and other decorative accents.
- **Clothing and accessories:** Design and create your own custom m. clothing, tote bags, and jewelry.
- **Party decorations:** Create festive decorations for parties and celebrations, such as banners, tablecloths, and centerpieces.
- **Paper crafts:** Explore the world of paper crafting with Cricut machines,  $\mathbf{r}$ creating intricate paper flowers, 3D models, and other paper-based projects.

#### **Getting Started with Cricut**

For beginners, getting started with Cricut can be as simple as following these steps:

- 1. **Choose a Cricut machine:** Consider your crafting needs and budget when selecting a Cricut machine.
- 2. **Download and install Cricut Design Space:** Create a free account and download the software to access a library of designs and editing tools.
- 3. **Gather your materials:** Determine the materials you need for your project and ensure you have them on hand.
- 4. **Design your project:** Use Cricut Design Space to create your design or choose from a ready-made project.
- 5. **Cut your materials:** Load your materials into the Cricut machine and follow the prompts to cut your design.
- 6. **Assemble your project:** Follow the assembly instructions to complete your Cricut project.

#### **Troubleshooting Common Cricut Issues**

Even experienced crafters may encounter occasional issues with their Cricut machines. Here are a few common issues and their solutions:

**The machine is not cutting through the material:** Ensure that the blade is sharp and correctly inserted. Adjust the pressure settings or try using a different blade.

- **The machine is making a grinding noise:** Clean the machine's ú. rollers and tracks. Lubricate the moving parts with a light oil.
- **The machine is not connecting to the computer:** Check the USB a. cable and ensure it is securely connected. Restart the Cricut Design Space software and the machine.
- **The machine is displaying an error message:** Refer to the Cricut ú. help documentation or contact Cricut customer support for assistance.

Embarking on a crafting journey with Cricut can be an incredibly rewarding experience. By understanding the features, capabilities, and materials associated with Cricut machines, beginners can unlock a world of creativity and endless possibilities. With a little practice and patience, beginners can master the art of Cricut crafting and create stunning projects that will bring joy to themselves and others.

Whether you are a seasoned crafter or just starting your creative adventure, Cricut machines offer a versatile and user-friendly platform to unleash your imagination. Embrace the power of Cricut and transform your designs into tangible works of art that will add a personal touch to your life and inspire creativity in all those around you.

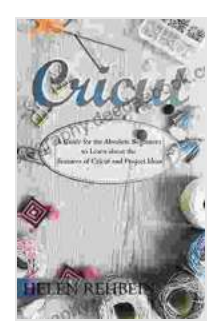

## **[Cricut: A Guide for the Absolute Beginners to Learn](https://biography.deedeebook.com/reads.html?pdf-file=eyJjdCI6Imp4aHdONjQ4ZEo4WTBPSU9qNk04SjRWS3hRRTR4aFVMN0pwTlVGc2tUN0FpeWZ4Qlp3dTZtcWZveG1LSE1WYURYa01HRzRrMmJsaHNkaWZKM1VWVTZFZXBlcElPaXF6ZXFCSGtPYWJqdmdlRVRhTDlRZVJtc2N6aUgrMHZSY3BYTVhPZ1BxZGI1VlIyRmpIRmtVUlFTSUhFdUUwWmJOOWVxQU4wa2RXMnRiQ0U3QXhhNmltSkFlUEhnSVVvQ1M1eDVrTmY0SExWVE5tSUtHV1lkbWI1dHlVQWlORmpKNXlsczZidE1DalhKaWlOMVVlNURya3dKVzNoQ1UrZTYxbUUiLCJpdiI6ImVjYTZiZjMxZWNiOTliZDA2YWZhZDQ4MDk4ZTc3ZGUwIiwicyI6IjAzZWM1NmM0ODNkZDAyYTIifQ%3D%3D) about the Features of Cricut and Project Ideas**

by Karl Wiggins

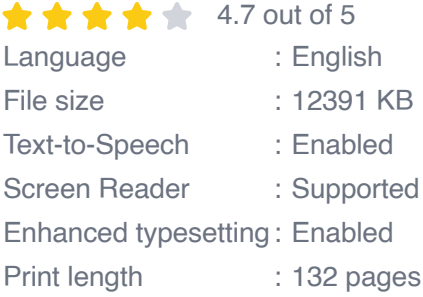

Lending : Enabled

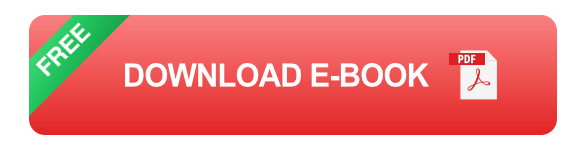

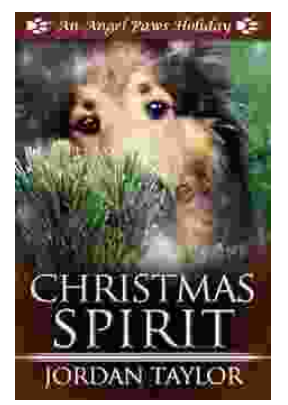

# **[Celebrating Christmas Spirit with Angel Paws](https://biography.deedeebook.com/book/Celebrating%20Christmas%20Spirit%20with%20Angel%20Paws%20Holiday.pdf) Holiday**

The Magic of Angel Paws Holiday Christmas is a season of giving and joy, and the Angel Paws Holiday perfectly embodies the...

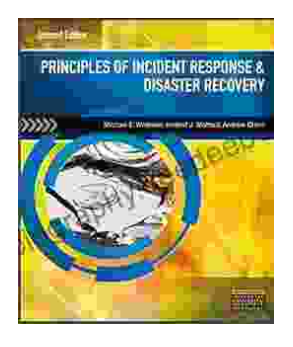

# **Second Edition Pdf No Audio: A [Comprehensive Guide to the Latest Release](https://biography.deedeebook.com/book/Second%20Edition%20Pdf%20No%20Audio%20A%20Comprehensive%20Guide%20to%20the%20Latest%20Release.pdf)**

The Second Edition Pdf No Audio is the latest release of the popular Second Edition software. This new version offers a number of significant...